# **Pyimof** *Release 1.0.0*

**R. Fezzani**

**Aug 13, 2019**

## **CONTENTS:**

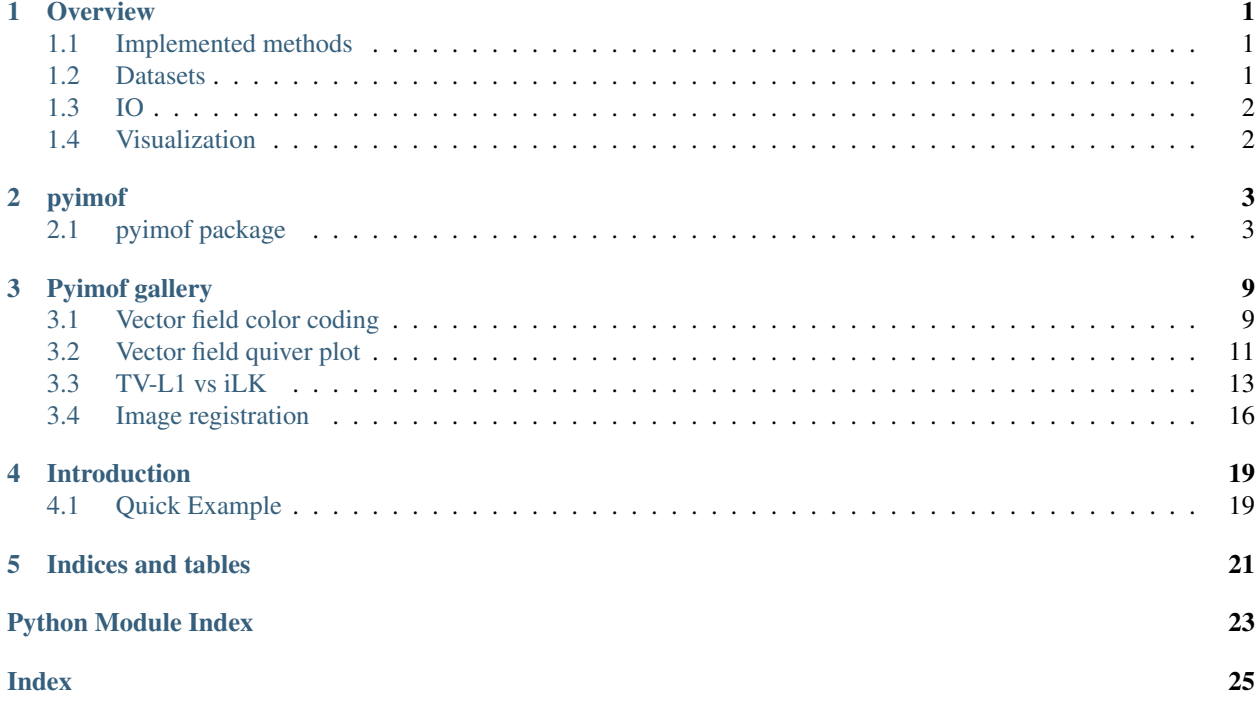

### **ONE**

### **OVERVIEW**

<span id="page-4-0"></span>Pyimof actually only supports gray scale images in its implemented methods.

### <span id="page-4-1"></span>**1.1 Implemented methods**

Optical flow algorithms can mainly be classified into

- global methods based on pixel-wise matching costs with regularization constraints, *ie* based on the [Horn &](https://en.wikipedia.org/wiki/Horn%E2%80%93Schunck_method) [Schunck](https://en.wikipedia.org/wiki/Horn%E2%80%93Schunck_method) paradigm.
- local methods based on local window matching costs, *ie* based on the [Lucas-Kanade](https://en.wikipedia.org/wiki/Lucas%E2%80%93Kanade_method) paradigm.

Pyimof provides one implementation for each of these class of methods:

- **TV-L[1](#page-4-3)**: A popular algorithm introduced by Zack *et al.*<sup>1</sup>, improved in<sup>[2](#page-4-4)</sup> and detailed in<sup>[3](#page-4-5)</sup> (See [pyimof.](#page-9-0) [solvers.tvl1\(\)](#page-9-0)).
- Iterative Lucas-kanade: A fast and robust algorithm developped by Le Besnerais and Champagnat<sup>[4](#page-4-6)</sup> and im-proved in<sup>[5](#page-4-7)</sup> (See [pyimof.solvers.ilk\(\)](#page-9-1)).

These two algorithms have been selected for theire relative speed. Efficient GPU implementations for both of them have been developped but it is not planned to port Pyimof on this platform.

### <span id="page-4-2"></span>**1.2 Datasets**

Multiple datasets for the evaluation of optical flow algorithms have been developped (for example [Middlebury,](http://vision.middlebury.edu/flow/) [MPI-](http://sintel.is.tue.mpg.de/)[Sintel](http://sintel.is.tue.mpg.de/) and [Flying Chairs\)](https://lmb.informatik.uni-freiburg.de/resources/datasets/FlyingChairs.en.html). The two-frame grayscale **Middlebury** training dataset<sup>[6](#page-4-8)</sup> is accessible via the  $pyimof$  .  $data$ module functions to ease testing.

<span id="page-4-3"></span><sup>&</sup>lt;sup>1</sup> Zach, C., Pock, T., & Bischof, H. (2007, September). A duality based approach for realtime TV-L 1 optical flow. In Joint pattern recognition symposium (pp. 214-223). Springer, Berlin, Heidelberg.

<span id="page-4-4"></span><sup>&</sup>lt;sup>2</sup> Wedel, A., Pock, T., Zach, C., Bischof, H., & Cremers, D. (2009). An improved algorithm for TV-L 1 optical flow. In Statistical and geometrical approaches to visual motion analysis (pp. 23-45). Springer, Berlin, Heidelberg.

<span id="page-4-5"></span><sup>3</sup> Pérez, J. S., Meinhardt-Llopis, E., & Facciolo, G. (2013). TV-L1 optical flow estimation. Image Processing On Line, 2013, 137-150.

<span id="page-4-6"></span><sup>4</sup> Le Besnerais, G., & Champagnat, F. (2005, September). Dense optical flow by iterative local window registration. In IEEE International Conference on Image Processing 2005 (Vol. 1, pp. I-137). IEEE.

<span id="page-4-7"></span> $<sup>5</sup>$  Plyer, A., Le Besnerais, G., & Champagnat, F. (2016). Massively parallel Lucas Kanade optical flow for real-time video processing applica-</sup> tions. Journal of Real-Time Image Processing, 11(4), 713-730.

<span id="page-4-8"></span><sup>6</sup> Baker, S., Scharstein, D., Lewis, J. P., Roth, S., Black, M. J., & Szeliski, R. (2011). A database and evaluation methodology for optical flow. International Journal of Computer Vision, 92(1), 1-31.

## <span id="page-5-0"></span>**1.3 IO**

Estimated vector fields can be saved and loaded in the *.flo* file format using the *[pyimof.io](#page-8-0)* module.

## <span id="page-5-1"></span>**1.4 Visualization**

Visualizing optical flow is made easy using the  $p$ yimof.display module

- the *[pyimof.display.plot\(\)](#page-7-0)* function applies a colormap (preferably circular) to the optical flow according to its direction and magnitude. An optional color-wheel showing the color code can also be displayed to ease resulting image understanding.
- the  $p$ *y* imof. display. quiver () function draws a quiver plot with multiple option for coloring the arrows and displaying a background image.

Moreover, Pyimof gives access to a Matplotlib colormap inspired by the popular color code used by the Middlebury evaluation site for displaying algorithms' results.

### **1.4.1 References**

### **TWO**

### **PYIMOF**

### <span id="page-6-5"></span><span id="page-6-1"></span><span id="page-6-0"></span>**2.1 pyimof package**

### **2.1.1 Subpackages**

#### **pyimof.data package**

#### <span id="page-6-2"></span>**Module contents**

This module gives access to the two-frames gray scale training sequences of the Middlebury optical flow dataset $^1$  $^1$ .

```
pyimof.data.beanbags(*, seqname='Beanbags')
pyimof.data.dimetrodon(*, seqname='Dimetrodon')
pyimof.data.dogdance(*, seqname='DogDance')
pyimof.data.grove2(*, seqname='Grove2')
pyimof.data.grove3(*, seqname='Grove3')
pyimof.data.hydrangea(*, seqname='Hydrangea')
pyimof.data.minicooper(*, seqname='MiniCooper')
pyimof.data.rubberwhale(*, seqname='RubberWhale')
pyimof.data.urban2(*, seqname='Urban2')
pyimof.data.urban3(*, seqname='Urban3')
pyimof.data.venus(*, seqname='Venus')
pyimof.data.walking(*, seqname='Walking')
```
### **2.1.2 Submodules**

### <span id="page-6-3"></span>**2.1.3 pyimof.display module**

Collection of utils and functions for the visualization of vector fields.

<span id="page-6-4"></span><sup>&</sup>lt;sup>1</sup> Baker, S., Scharstein, D., Lewis, J. P., Roth, S., Black, M. J., & Szeliski, R. (2011). A database and evaluation methodology for optical flow. International Journal of Computer Vision, 92(1), 1-31.

<span id="page-7-1"></span>pyimof.display.**color\_wheel**(*u=None*, *v=None*, *nr=50*, *ntheta=1025*)

Compute the discretization of a wheel used to describe the color code used to display a vector field (u, v).

If the vector field  $(u, v)$  is provided, the radius of the wheel is equal to its maximum magnitude. Otherwise (i.e. if any of u and v is None), the radius is set to 1.

#### Parameters

- **u** ([ndarray](https://docs.scipy.org/doc/numpy/reference/generated/numpy.ndarray.html#numpy.ndarray) (optional)) The horizontal component of the vector field (default: None).
- **v** ([ndarray](https://docs.scipy.org/doc/numpy/reference/generated/numpy.ndarray.html#numpy.ndarray) (optional)) The vertical component of the vector field (default: None).
- **nr** ([int](https://docs.python.org/3/library/functions.html#int) (optional)) The number of steps used to discretise the wheel radius.
- **ntheta** ([int](https://docs.python.org/3/library/functions.html#int) (optional)) The number of steps used to discretise the wheel sectors.

Returns angle, radius – The grid discretisation of the wheel sectors and radius.

#### Return type [tuple\[](https://docs.python.org/3/library/stdtypes.html#tuple)[ndarray\]](https://docs.scipy.org/doc/numpy/reference/generated/numpy.ndarray.html#numpy.ndarray)

```
pyimof.display.flow_to_color(u, v, cmap=None, scale=True)
```
Apply color code to a vector field according to its orientation and magnitude.

Any colormap compatible with matplotlib can be applyed but circular colormaps are recommanded ( for example 'huv', 'twilight', 'twilight\_shifted' and the builtin 'middlebury' colormaps).

If cmap is None, the HSV image defined using optical flow orientation (hue) and magnitude (saturation) is returned.

#### Parameters

- **u** ([ndarray](https://docs.scipy.org/doc/numpy/reference/generated/numpy.ndarray.html#numpy.ndarray)) The horizontal component of the vector field.
- **v** ([ndarray](https://docs.scipy.org/doc/numpy/reference/generated/numpy.ndarray.html#numpy.ndarray)) The vertical component of the vector field.
- **cmap** ([str](https://docs.python.org/3/library/stdtypes.html#str) (optional)) The colormap used to color code the input vector field.
- **scale** ([bool](https://docs.python.org/3/library/functions.html#bool) (optional)) whether to scale output saturation according to magnitude.

Returns img – RGBA image representing the desired color code applyed to the vector field.

Return type [ndarray](https://docs.scipy.org/doc/numpy/reference/generated/numpy.ndarray.html#numpy.ndarray)

#### pyimof.display.**get\_tight\_figsize**(*I*)

Computes the matplotlib figure tight size respecting image proportions.

**Parameters**  $I(\text{ndarray})$  $I(\text{ndarray})$  $I(\text{ndarray})$  **– The image to be displayed.** 

**Returns**  $w$ **,**  $h$  – The width and height in inch of the desired figure.

Return type [tuple\[](https://docs.python.org/3/library/stdtypes.html#tuple)[float\]](https://docs.python.org/3/library/functions.html#float)

<span id="page-7-0"></span>pyimof.display.**plot**(*u*, *v*, *ax=None*, *cmap='middlebury'*, *scale=True*, *colorwheel=True*) Plots the color coded vector field.

#### **Parameters**

- **u** ([ndarray](https://docs.scipy.org/doc/numpy/reference/generated/numpy.ndarray.html#numpy.ndarray)) The horizontal component of the vector field.
- **v** ([ndarray](https://docs.scipy.org/doc/numpy/reference/generated/numpy.ndarray.html#numpy.ndarray)) The vertical component of the vector field.
- **ax** (*Axes* (*optional*)) Optional matplotlib axes used to plot the image. If None, the image is displayed in a tight figure.
- **cmap** ([str](https://docs.python.org/3/library/stdtypes.html#str) (optional)) The colormap used to color code the input vector field.
- <span id="page-8-2"></span>• **scale** ([bool](https://docs.python.org/3/library/functions.html#bool) (optional)) – whether to scale output saturation according to magnitude.
- **colorwheel** ([bool](https://docs.python.org/3/library/functions.html#bool) (optional)) whether to display the color wheel describing the images colors or not.

Returns ax – The matplotlib axes where the image is displayed.

#### Return type Axes

<span id="page-8-1"></span>pyimof.display.**quiver**(*u*, *v*, *c=None*, *bg=None*, *ax=None*, *step=None*, *nvec=50*, *bg\_cmap=None*, *\*\*kwargs*)

Draws a quiver plot representing a dense vector field.

#### **Parameters**

- **u** ([ndarray](https://docs.scipy.org/doc/numpy/reference/generated/numpy.ndarray.html#numpy.ndarray) (with shape  $m \times n$ )) The horizontal component of the vector field.
- **v** ([ndarray](https://docs.scipy.org/doc/numpy/reference/generated/numpy.ndarray.html#numpy.ndarray) (with shape m×n)) The vertical component of the vector field.
- **c** ([ndarray](https://docs.scipy.org/doc/numpy/reference/generated/numpy.ndarray.html#numpy.ndarray) (optional (with shape m×n))) Values used to color the arrows.
- **bg** ([ndarray](https://docs.scipy.org/doc/numpy/reference/generated/numpy.ndarray.html#numpy.ndarray) (2D or 3D optional)) Background image.
- **ax** (*Axes* (*optional*)) Axes used to plot the image. If None, the image is displayed in a tight figure.
- **step** ([int](https://docs.python.org/3/library/functions.html#int) (optional)) The grid step used to display the vector field. If None, it is computed using the nvec parameter.
- **nvec** ([int](https://docs.python.org/3/library/functions.html#int)) The maximum number of vector over all the grid dimentions. It is ignored if the step parameter is not None.
- **bg\_cmap** ([str](https://docs.python.org/3/library/stdtypes.html#str) (optional)) The colormap used to color the background image.

#### **Notes**

Any other [matplotlib.pyplot.quiver\(\)](https://matplotlib.org/api/_as_gen/matplotlib.pyplot.quiver.html#matplotlib.pyplot.quiver) valid keyword can be used, knowing that some are fixed

- units = 'dots'
- angles =  $xy'$
- scale =  $'xy'$

Returns ax – The matplotlib axes where the vector field is displayed.

Return type Axes

### <span id="page-8-0"></span>**2.1.4 pyimof.io module**

Functions to read and write '.flo' Middleburry file format.

```
pyimof.io.floread(fname)
     Read a Middleburry .flo file.
```
**Parameters finame**  $(str)$  $(str)$  $(str)$  – The file name.

Returns u, v – The horizontal and vertical components of the estimated optical flow.

Return type [tuple\[](https://docs.python.org/3/library/stdtypes.html#tuple)[ndarray\]](https://docs.scipy.org/doc/numpy/reference/generated/numpy.ndarray.html#numpy.ndarray)

```
pyimof.io.flowrite(u, v, fname)
```
Write a given flow to the Middleburry file format .flo

#### <span id="page-9-7"></span>**Parameters**

- **u** ([ndarray](https://docs.scipy.org/doc/numpy/reference/generated/numpy.ndarray.html#numpy.ndarray)) The horizontal component of the estimated optical flow.
- **v** ([ndarray](https://docs.scipy.org/doc/numpy/reference/generated/numpy.ndarray.html#numpy.ndarray)) The vertical component of the estimated optical flow.
- **fname**  $(str)$  $(str)$  $(str)$  The target file name. The '.flo' extension is appended if necessary.

#### <span id="page-9-6"></span>**2.1.5 pyimof.solvers module**

<span id="page-9-1"></span>Collection of optical flow algorithms.

pyimof.solvers.**ilk**(*I0*, *I1*, *rad=7*, *nwarp=10*, *gaussian=True*, *prefilter=False*)

Coarse to fine iterative Lucas-Kanade (iLK) optical flow estimator. A fast and robust algorithm developped by Le Besnerais and Champagnat<sup>[4](#page-9-2)</sup> and improved in<sup>[5](#page-9-3)</sup>..

#### **Parameters**

- **I0** ([ndarray](https://docs.scipy.org/doc/numpy/reference/generated/numpy.ndarray.html#numpy.ndarray)) The first gray scale image of the sequence.
- **I1** ([ndarray](https://docs.scipy.org/doc/numpy/reference/generated/numpy.ndarray.html#numpy.ndarray)) The second gray scale image of the sequence.
- **rad** ([int](https://docs.python.org/3/library/functions.html#int)) Radius of the window considered around each pixel.
- **nwarp**  $(int)$  $(int)$  $(int)$  Number of times I1 is warped.
- **gaussian** ([bool](https://docs.python.org/3/library/functions.html#bool)) if True, gaussian kernel is used otherwise uniform kernel is used.
- **prefilter** ([bool](https://docs.python.org/3/library/functions.html#bool)) whether to prefilter the estimated optical flow before each image warp.

**Returns u,**  $v$  – The horizontal and vertical components of the estimated optical flow.

Return type [tuple\[](https://docs.python.org/3/library/stdtypes.html#tuple)[ndarray\]](https://docs.scipy.org/doc/numpy/reference/generated/numpy.ndarray.html#numpy.ndarray)

#### **References**

#### **Examples**

```
>>> from matplotlib import pyplot as plt
>>> import pyimof
>>> I0, I1 = pyimof.data.yosemite()
>>> u, v = pyimof.solvers.ilk(I0, I1)
>>> pyimof.display.plot(u, v)
>>> plt.show()
```
<span id="page-9-0"></span>pyimof.solvers.**tvl1**(*I0*, *I1*, *dt=0.2*, *lambda\_=15*, *tau=0.3*, *nwarp=5*, *niter=10*, *tol=0.0001*, *prefilter=False*)

Coarse to fine TV-L1 optical flow estimator. A popular algorithm intrudced by Zack et al.  $[1]$ , improved in<sup>[2](#page-9-4)</sup> and detailed in $3$ .

#### Parameters

• **I0** ([ndarray](https://docs.scipy.org/doc/numpy/reference/generated/numpy.ndarray.html#numpy.ndarray)) – The first gray scale image of the sequence.

<span id="page-9-2"></span><sup>4</sup> Le Besnerais, G., & Champagnat, F. (2005, September). Dense optical flow by iterative local window registration. In IEEE International Conference on Image Processing 2005 (Vol. 1, pp. I-137). IEEE.

<span id="page-9-3"></span><sup>5</sup> Plyer, A., Le Besnerais, G., & Champagnat, F. (2016). Massively parallel Lucas Kanade optical flow for real-time video processing applications. Journal of Real-Time Image Processing, 11(4), 713-730.

<span id="page-9-4"></span><sup>&</sup>lt;sup>2</sup> Wedel, A., Pock, T., Zach, C., Bischof, H., & Cremers, D. (2009). An improved algorithm for TV-L 1 optical flow. In Statistical and geometrical approaches to visual motion analysis (pp. 23-45). Springer, Berlin, Heidelberg.

<span id="page-9-5"></span><sup>3</sup> Pérez, J. S., Meinhardt-Llopis, E., & Facciolo, G. (2013). TV-L1 optical flow estimation. Image Processing On Line, 2013, 137-150.

- <span id="page-10-1"></span>• **I1** ([ndarray](https://docs.scipy.org/doc/numpy/reference/generated/numpy.ndarray.html#numpy.ndarray)) – The second gray scale image of the sequence.
- **dt** ([float](https://docs.python.org/3/library/functions.html#float)) Time step of the numerical scheme. Convergence is proved for values dt < 0.125, but it can be larger for faster convergence.
- **lambda**  $(fload)$  Attachement parameter. The smaller this parameter is, the smoother is the solutions.
- **tau**  $(f$ loat) Tightness parameter. It should have a small value in order to maintain attachement and regularization parts in correspondence.
- **nwarp**  $(int)$  $(int)$  $(int)$  Number of times I1 is warped.
- **niter** ([int](https://docs.python.org/3/library/functions.html#int)) Number of fixed point iteration.
- **tol**  $(f$ loat) Tolerance used as stopping criterion based on the  $L^2$  distance between two consecutive values of (u, v).
- **prefilter** ([bool](https://docs.python.org/3/library/functions.html#bool)) whether to prefilter the estimated optical flow before each image warp.

**Returns u,**  $v$  – The horizontal and vertical components of the estimated optical flow.

Return type [tuple\[](https://docs.python.org/3/library/stdtypes.html#tuple)[ndarray\]](https://docs.scipy.org/doc/numpy/reference/generated/numpy.ndarray.html#numpy.ndarray)

#### **References**

#### **Examples**

```
>>> from matplotlib import pyplot as plt
>>> import pyimof
>>> I0, I1 = pyimof.data.yosemite()
>>> u, v = pyimof.solvers.tvl1(I0, I1)
>>> pyimof.display.plot(u, v)
>>> plt.show()
```
#### <span id="page-10-0"></span>**2.1.6 pyimof.util module**

Common tools to optical flow algorithms.

```
pyimof.util.coarse_to_fine(I0, I1, solver, downscale=2, nlevel=10, min_size=16)
     Generic coarse to fine solver.
```
#### **Parameters**

- **I0** ([ndarray](https://docs.scipy.org/doc/numpy/reference/generated/numpy.ndarray.html#numpy.ndarray)) The first gray scale image of the sequence.
- **I1** ([ndarray](https://docs.scipy.org/doc/numpy/reference/generated/numpy.ndarray.html#numpy.ndarray)) The second gray scale image of the sequence.
- **solver** (callable) The solver applyed at each pyramid level.
- **downscale** ([float](https://docs.python.org/3/library/functions.html#float)) The pyramid downscale factor.
- **nlevel** ([int](https://docs.python.org/3/library/functions.html#int)) The maximum number of pyramid levels.
- **min\_size** ([int](https://docs.python.org/3/library/functions.html#int)) The minimum size for any dimension of the pyramid levels.

Returns u, v – The horizontal and vertical components of the estimated optical flow.

Return type [tuple\[](https://docs.python.org/3/library/stdtypes.html#tuple)[ndarray\]](https://docs.scipy.org/doc/numpy/reference/generated/numpy.ndarray.html#numpy.ndarray)

```
pyimof.util.get_pyramid(I, downscale=2.0, nlevel=10, min_size=16)
     Construct image pyramid.
```
#### Parameters

- **I** ([ndarray](https://docs.scipy.org/doc/numpy/reference/generated/numpy.ndarray.html#numpy.ndarray)) The image to be preprocessed (Gray scale or RGB).
- **downscale** ([float](https://docs.python.org/3/library/functions.html#float)) The pyramid downscale factor.
- **nlevel**  $(int)$  $(int)$  $(int)$  The maximum number of pyramid levels.
- **min\_size** ([int](https://docs.python.org/3/library/functions.html#int)) The minimum size for any dimension of the pyramid levels.

Returns pyramid – The coarse to fine images pyramid.

Return type [list](https://docs.python.org/3/library/stdtypes.html#list)[\[ndarray\]](https://docs.scipy.org/doc/numpy/reference/generated/numpy.ndarray.html#numpy.ndarray)

#### pyimof.util.**resize\_flow**(*u*, *v*, *shape*)

Rescale the values of the vector field (u, v) to the desired shape.

The values of the output vector field are scaled to the new resolution.

#### **Parameters**

- **u** ([ndarray](https://docs.scipy.org/doc/numpy/reference/generated/numpy.ndarray.html#numpy.ndarray)) The horizontal component of the motion field.
- $\mathbf{v}$  ([ndarray](https://docs.scipy.org/doc/numpy/reference/generated/numpy.ndarray.html#numpy.ndarray)) The vertical component of the motion field.
- **shape** (*iterable*) Couple of integers representing the output shape.

Returns ru, rv – The resized and rescaled horizontal and vertical components of the motion field.

#### Return type [tuple\[](https://docs.python.org/3/library/stdtypes.html#tuple)[ndarray\]](https://docs.scipy.org/doc/numpy/reference/generated/numpy.ndarray.html#numpy.ndarray)

```
pyimof.util.tv_regularize(x, tau=0.3, dt=0.2, max_iter=100, p=None, g=None)
```
Toltal variation regularization using Chambolle algorithm [1]\_.

#### **Parameters**

- $\mathbf{x}$  ([ndarray](https://docs.scipy.org/doc/numpy/reference/generated/numpy.ndarray.html#numpy.ndarray)) The target array.
- **tau** ( $f$ loat) Tightness parameter. It should have a small value in order to maintain attachement and regularization parts in correspondence.
- **dt**  $(f$ loat) Time step of the numerical scheme. Convergence is proved for values dt < 0.125, but it can be larger for faster convergence.
- max\_iter ([int](https://docs.python.org/3/library/functions.html#int)) Maximum number of iteration.
- **p** ([ndarray](https://docs.scipy.org/doc/numpy/reference/generated/numpy.ndarray.html#numpy.ndarray)) Optional buffer array of shape (x.ndim, ) + x.shape.
- **g**  $(ndarray)$  $(ndarray)$  $(ndarray)$  Optional buffer array of shape  $(x.ndim, ) + x. shape.$

#### **References**

#### <span id="page-11-0"></span>**2.1.7 Module contents**

A python package for optical flow estimation and visualization.

### **THREE**

### **PYIMOF GALLERY**

<span id="page-12-0"></span>Note: Click *[here](#page-14-1)* to download the full example code

### <span id="page-12-1"></span>**3.1 Vector field color coding**

Demonstration of colormap application to a vector field.

Pyimof provides the  $p\gamma$ imof.display.plot() that displays a color mapping applyed to a dense vector field according to its orientation and magnitude. Any circular colormap can be applyed. Matplotlib provides some of them by default: hsv, twilight, twilight\_shifted, hsv\_r, twilight\_r, twilight\_shifted\_r.

If no colormap is provided to the  $p\gamma$ imof.display.plot() function, the fector field color coding is made by constructing a HSV image in which the hue is the orientation of the vector flow and the value is its magnitude. The saturation is set to 1.

Pyimof defines the middlebury matplotlib colormap that is inspired by the color coding introduced by the Middlebury optical flow evaluation [website](http://vision.middlebury.edu/flow/) for displaying algorithms results. Its reverse version middlebury\_r is also provided.

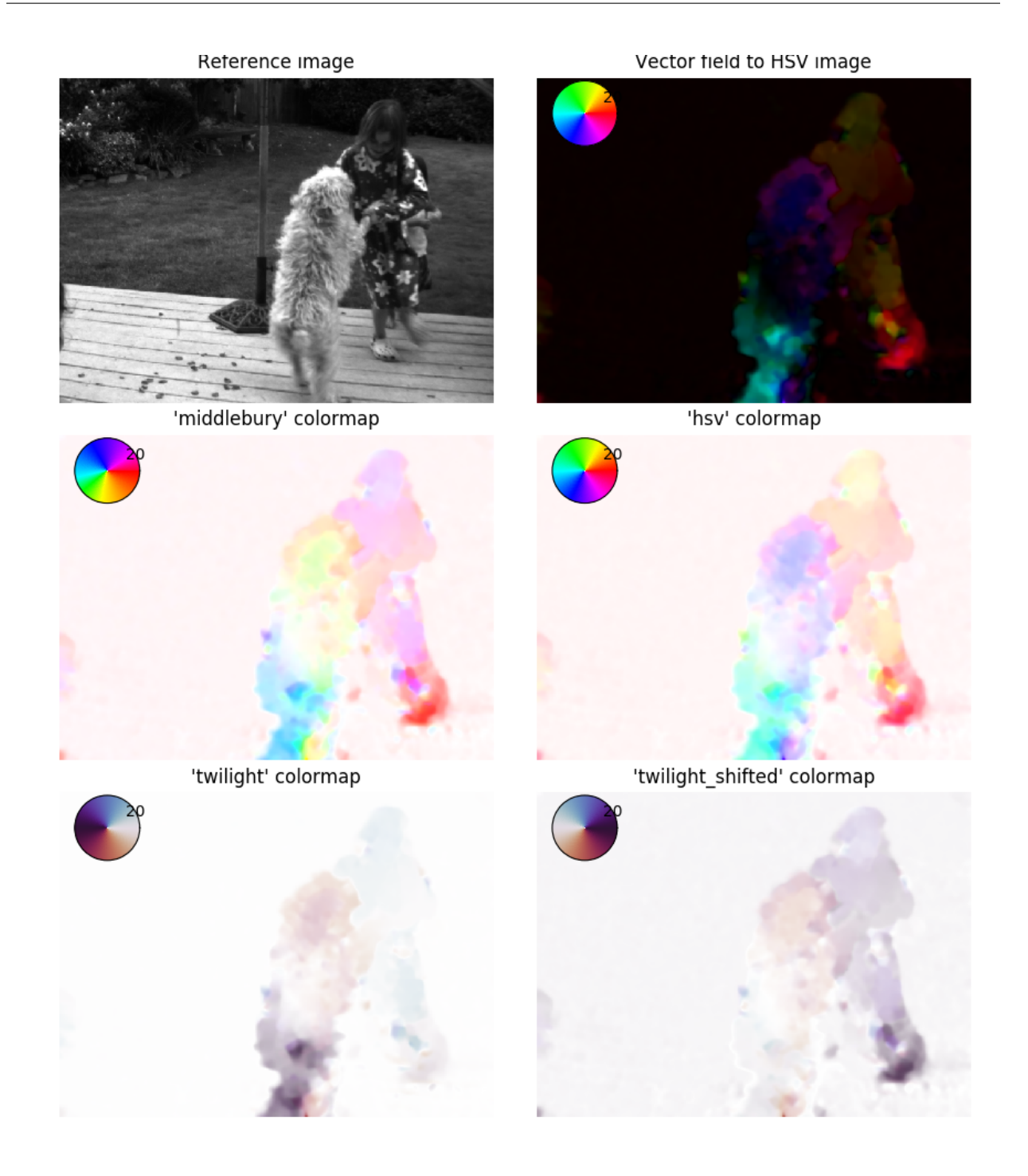

**import matplotlib.pyplot as plt import pyimof** # --- Load the Hydrangea sequence I0, I1 = pyimof.data.dogdance() # --- Estimate the optical flow

(continues on next page)

(continued from previous page)

```
u, v = pyimof.solvers.ilk(I0, I1)
# --- Display it with different colormaps
fig = plt.figure(figsize = ((9, 10)))ax_arr = fig.subplots(3, 2, True, True)
fig.tight_layout()
ax0, ax1 = ax_{arr}[0, :]ax0.imshow(I0, cmap='gray')
ax0.set_axis_off()
ax0.set_title("Reference image")
pyimof.display.plot(u, v, ax=ax1, cmap=None)
ax1.set_title("Vector field to HSV image")
cmap_list = ['middlebury', 'hsv', 'twilight', 'twilight_shifted']
for ax, cm in zip(ax_arr[1:, :].ravel(), cmap_list):
   pyimof.display.plot(u, v, ax=ax, cmap=cm)
   ax.set_title(f"'{cm}' colormap")
plt.show()
```
<span id="page-14-1"></span>Total running time of the script: ( 0 minutes 3.931 seconds)

```
Note: Click here to download the full example code
```
## <span id="page-14-0"></span>**3.2 Vector field quiver plot**

Demonstration of vector field quiver plot.

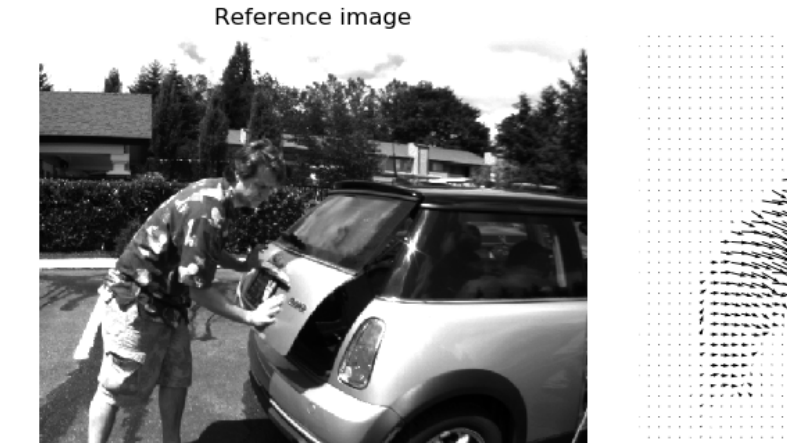

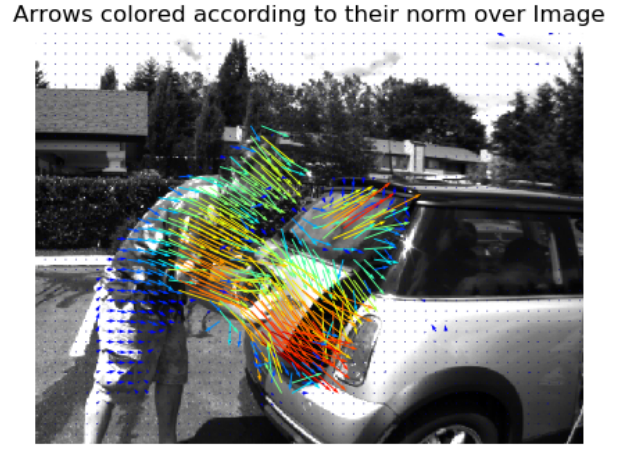

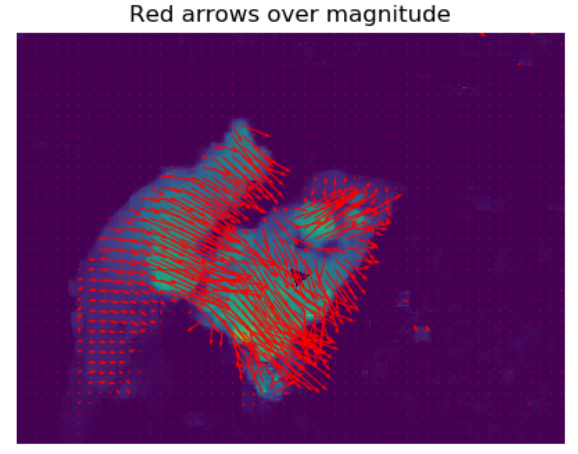

Raw arrows

## **import numpy as np import matplotlib.pyplot as plt import pyimof** # --- Load the MiniCooper sequence I0, I1 = pyimof.data.minicooper() # --- Estimate the optical flow  $u, v = pyimof.solvers.ilk(IO, II)$ norm =  $np \text{ .} \sqrt{q}rt(u \text{ .} + v \text{ .}v)$ # --- Display it with different options fig =  $plt.figure(figsize=((9, 7)))$ ax0, ax1, ax2, ax3 = fig.subplots(2, 2, **True**, **True**).ravel() fig.tight\_layout()

ax0.imshow(I0, cmap='gray') ax0.set\_axis\_off() ax0.set\_title("Reference image")

(continues on next page)

(continued from previous page)

```
pyimof.display.quiver(u, v, ax=ax1)
ax1.set_title("Raw arrows")
pyimof.display.quiver(u, v, c=norm, bg=I0, ax=ax2,
                     cmap='jet', bg_cmap='gray')
ax2.set_title("Arrows colored according to their norm over Image")
pyimof.display.quiver(u, v, bg=norm, ax=ax3, color='r')
ax3.set_title("Red arrows over magnitude")
```
plt.show()

<span id="page-16-1"></span>Total running time of the script: ( 0 minutes 1.070 seconds)

Note: Click *[here](#page-19-1)* to download the full example code

## <span id="page-16-0"></span>**3.3 TV-L1 vs iLK**

Comparison the TV-L1 and iLK methods for the optical flow estimation.

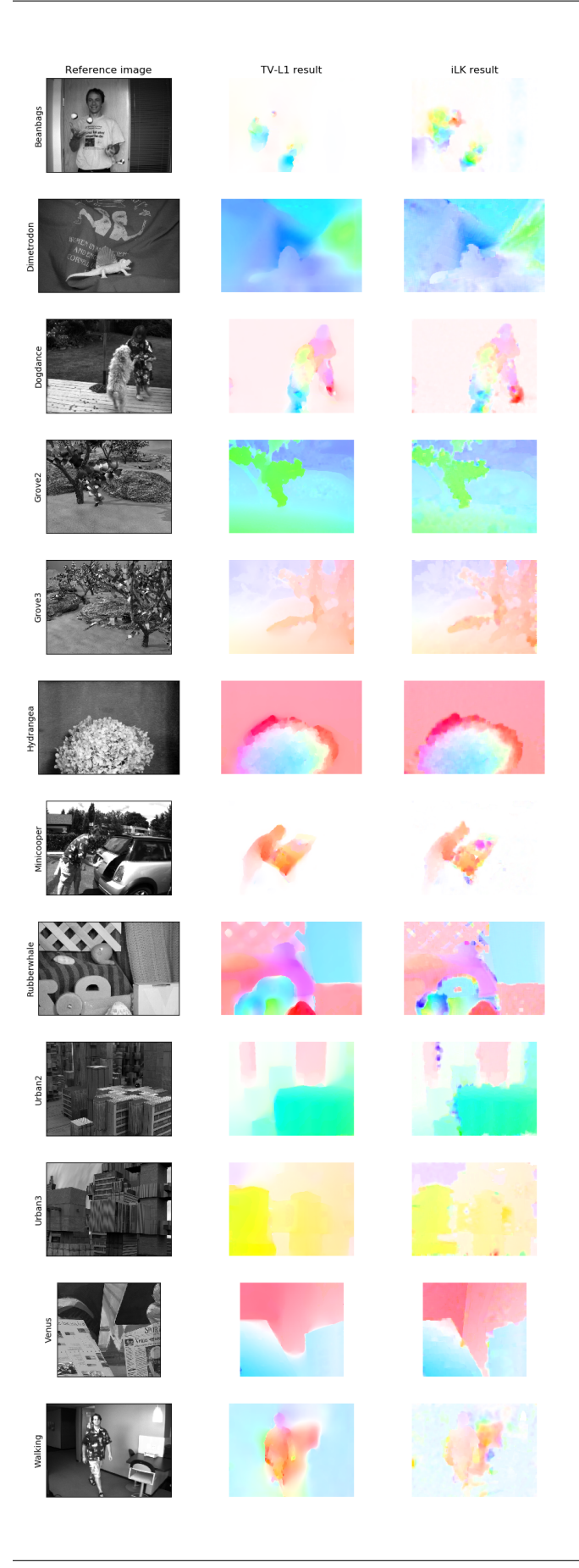

Out:

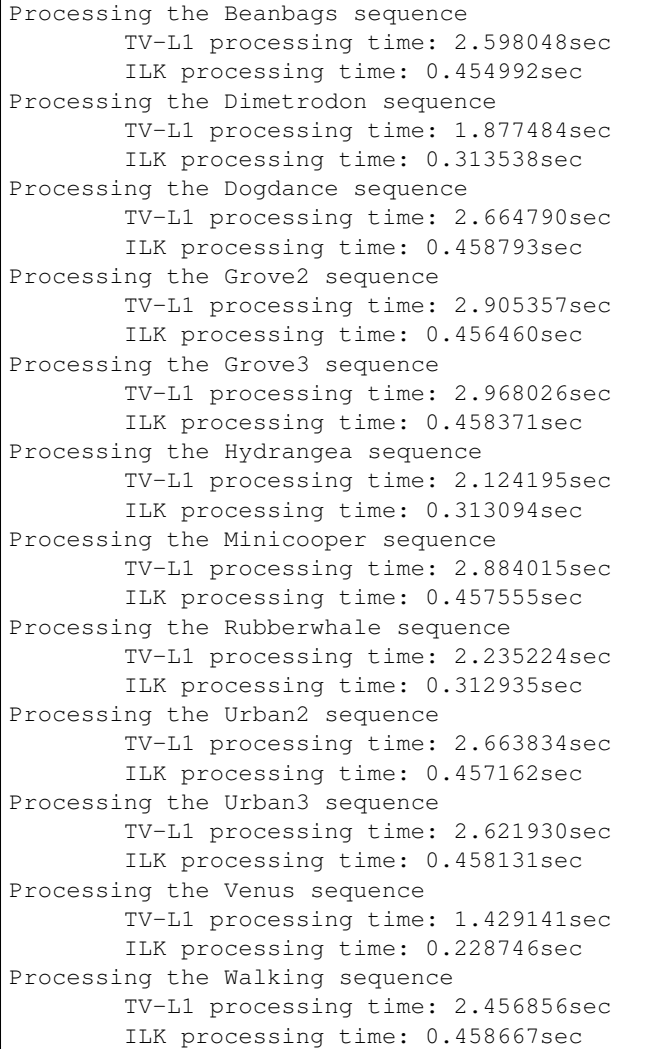

```
from time import time
import matplotlib.pyplot as plt
import pyimof
seq_list = pyimof.data.__all__
seq_count = len(seq_list)
fig = plt.figure(figsize=(9, 2*seq_count)))ax_array = fig.subplots(seq_count, 3)
ax_array[0, 0].set_title("Reference image")
ax_array[0, 1].set_title("TV-L1 result")
ax_array[0, 2].set_title("iLK result")
```
(continues on next page)

(continued from previous page)

```
-- Loop over available sequences
for name, (ax0, ax1, ax2) in zip(seq_list, ax_array):
   title = name.capitalize()
   print(f"Processing the {title} sequence")
    # --- Load data
   10, 11 = pyimof.data. __dict [name]()
   ax0.imshow(I0, cmap='gray')
   ax0.set_ylabel(title)
   ax0.set_xticks([])
   ax0.set_yticks([])
    # --- Run TV-L1
   t0 = time()u, v = pyimof.solves.tv11(I0, I1)t1 = time()pyimof.display.plot(u, v, ax=ax1, colorwheel=False)
   print("\tTV-L1 processing time: {:02f}sec".format(t1-t0))
    # --- Run iLKt0 = time()u, v = pyimof.solves, ilk(IO, II)t1 = time()pyimof.display.plot(u, v, ax=ax2, colorwheel=False)
   print("\tILK processing time: {:02f}sec".format(t1-t0))
fig.tight_layout()
plt.show()
```
<span id="page-19-1"></span>Total running time of the script: ( 0 minutes 35.773 seconds)

Note: Click *[here](#page-21-0)* to download the full example code

### <span id="page-19-0"></span>**3.4 Image registration**

Demonstration of image registration using optical flow.

By definition, the optical flow is the vector field  $(u, v)$  verifying  $I1(x+u, y+v) = I0(x, y)$ . It can then be used for registeration by image warping.

To display registration results, an RGB image is constructed by assining the result of the registration to the red channel and the target image to the green and blue channels. A perfect registration results in a gray level image while misregistred pixels appear colored in the constructed RGB image.

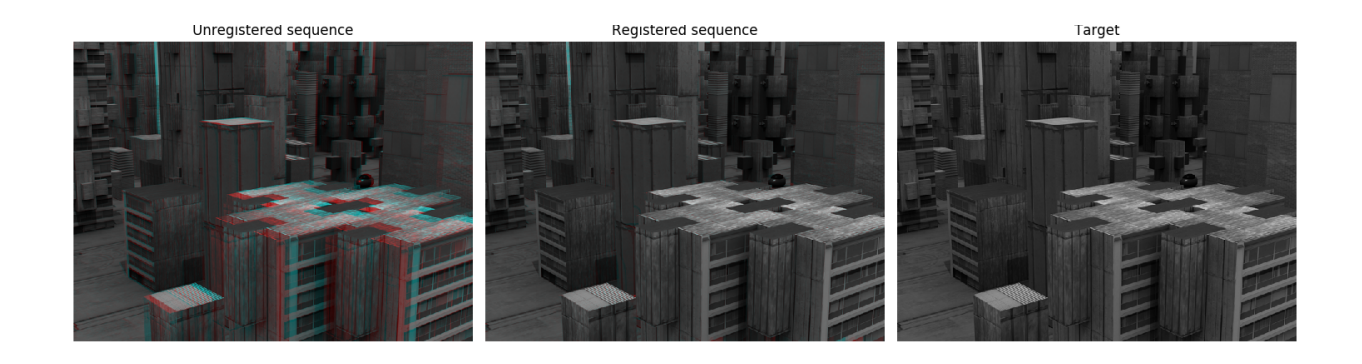

```
import matplotlib.pyplot as plt
from skimage.transform import warp
import pyimof
# --- Loaf the Urban2 sequence
I0, I1 = pyimof.data.urban2()# --- Estimate the optical flow
u, v = pyimof.solvers.tvl1(I0, I1)
# --- Use the estimated optical flow for registeration
nl, nc = I0.shape
y, x = np. meshgrid(np.arange(nl), np.arange(nc), indexing='ij')
wI1 = warp(II, np.array([y+v, x+u]), mode='nearest')# build an RGB image with the unregistered sequence
seq\_im = np{\text{ }zeros}((nl, nc, 3))seq\_im[... , 0] = I1seq\_im[... , 1] = I0seq\_im[... , 2] = 10# build an RGB image with the registered sequence
req\_im = np{\text{ }zeros((nl, nc, 3))}req\_im[..., 0] = wI1reg\_im[..., 1] = I0reg\_im[..., 2] = I0# build an RGB image with the registered sequence
target\_im = np{\text{ zeros}}((nl, nc, 3))target_im[..., 0] = I0
target\_im[..., 1] = I0target\_im[..., 2] = I0# --- Show the result
fig = plt.figure(figsize = (15, 4))ax0, ax1, ax2 = fig.subblets(1, 3, True)ax0.imshow(seq_im)
```
(continues on next page)

**import numpy as np**

(continued from previous page)

```
ax0.set_title("Unregistered sequence")
ax0.set_axis_off()
ax1.imshow(reg_im)
ax1.set_title("Registered sequence")
ax1.set_axis_off()
ax2.imshow(target_im)
ax2.set_title("Target")
ax2.set_axis_off()
fig.tight_layout()
plt.show()
```
<span id="page-21-0"></span>Total running time of the script: ( 0 minutes 5.138 seconds)

**FOUR**

### **INTRODUCTION**

<span id="page-22-0"></span>Pyimof (for Python image optical flow) is a pure python package for dense [optical flow](https://en.wikipedia.org/wiki/Optical_flow) estimation. A good introduction to optical flow techniques can be found [here.](https://blog.nanonets.com/optical-flow/)

## <span id="page-22-1"></span>**4.1 Quick Example**

Using Pyimov is as easy as

```
>>> from matplotlib import pyplot as plt
>>> import pyimof
>>> I0, I1 = pyimof.data.hydrangea()
>>> u, v = pyimof.solvers.tvl1(I0, I1)
>>> pyimof.display.plot(u, v)
>>> plt.show()
```
to obtain

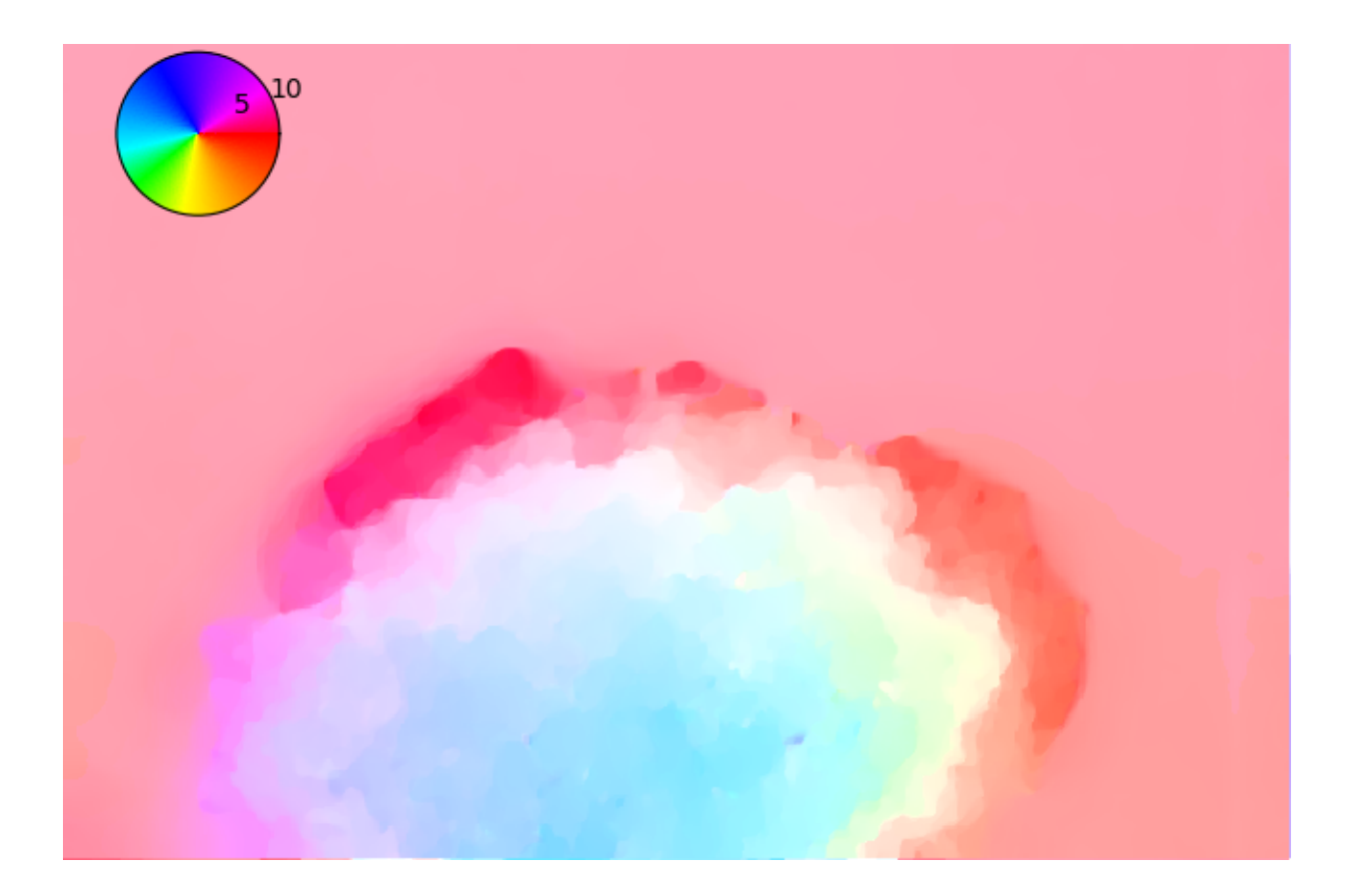

### **FIVE**

## **INDICES AND TABLES**

- <span id="page-24-0"></span>• genindex
- modindex
- search

## **PYTHON MODULE INDEX**

### <span id="page-26-0"></span>p

pyimof, [8](#page-11-0) pyimof.data, [3](#page-6-2) pyimof.display, [3](#page-6-3) pyimof.io, [5](#page-8-0) pyimof.solvers, [6](#page-9-6) pyimof.util, [7](#page-10-0)

### **INDEX**

## <span id="page-28-0"></span>B

beanbags() (*in module pyimof.data*), [3](#page-6-5)

## C

coarse\_to\_fine() (*in module pyimof.util*), [7](#page-10-1) color\_wheel() (*in module pyimof.display*), [3](#page-6-5)

## D

dimetrodon() (*in module pyimof.data*), [3](#page-6-5) dogdance() (*in module pyimof.data*), [3](#page-6-5)

## F

floread() (*in module pyimof.io*), [5](#page-8-2) flow\_to\_color() (*in module pyimof.display*), [4](#page-7-1) flowrite() (*in module pyimof.io*), [5](#page-8-2)

## G

get\_pyramid() (*in module pyimof.util*), [7](#page-10-1) get\_tight\_figsize() (*in module pyimof.display*), [4](#page-7-1) grove2() (*in module pyimof.data*), [3](#page-6-5) grove3() (*in module pyimof.data*), [3](#page-6-5)

## H

hydrangea() (*in module pyimof.data*), [3](#page-6-5)

### I

ilk() (*in module pyimof.solvers*), [6](#page-9-7)

## M

minicooper() (*in module pyimof.data*), [3](#page-6-5)

## P

plot() (*in module pyimof.display*), [4](#page-7-1) pyimof (*module*), [8](#page-11-1) pyimof.data (*module*), [3](#page-6-5) pyimof.display (*module*), [3](#page-6-5) pyimof.io (*module*), [5](#page-8-2) pyimof.solvers (*module*), [6](#page-9-7) pyimof.util (*module*), [7](#page-10-1)

## $\Omega$

quiver() (*in module pyimof.display*), [5](#page-8-2)

### R

resize\_flow() (*in module pyimof.util*), [8](#page-11-1) rubberwhale() (*in module pyimof.data*), [3](#page-6-5)

## T

tv\_regularize() (*in module pyimof.util*), [8](#page-11-1) tvl1() (*in module pyimof.solvers*), [6](#page-9-7)

## U

urban2() (*in module pyimof.data*), [3](#page-6-5) urban3() (*in module pyimof.data*), [3](#page-6-5)

### V

venus() (*in module pyimof.data*), [3](#page-6-5)

### W

walking() (*in module pyimof.data*), [3](#page-6-5)